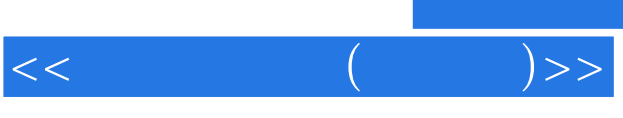

 $<<\qquad \qquad (\qquad \quad )>>$ 

- 13 ISBN 9787505394537
- 10 ISBN 7505394533

出版时间:2004-1-1

页数:410

字数:712000

extended by PDF and the PDF

http://www.tushu007.com

, tushu007.com

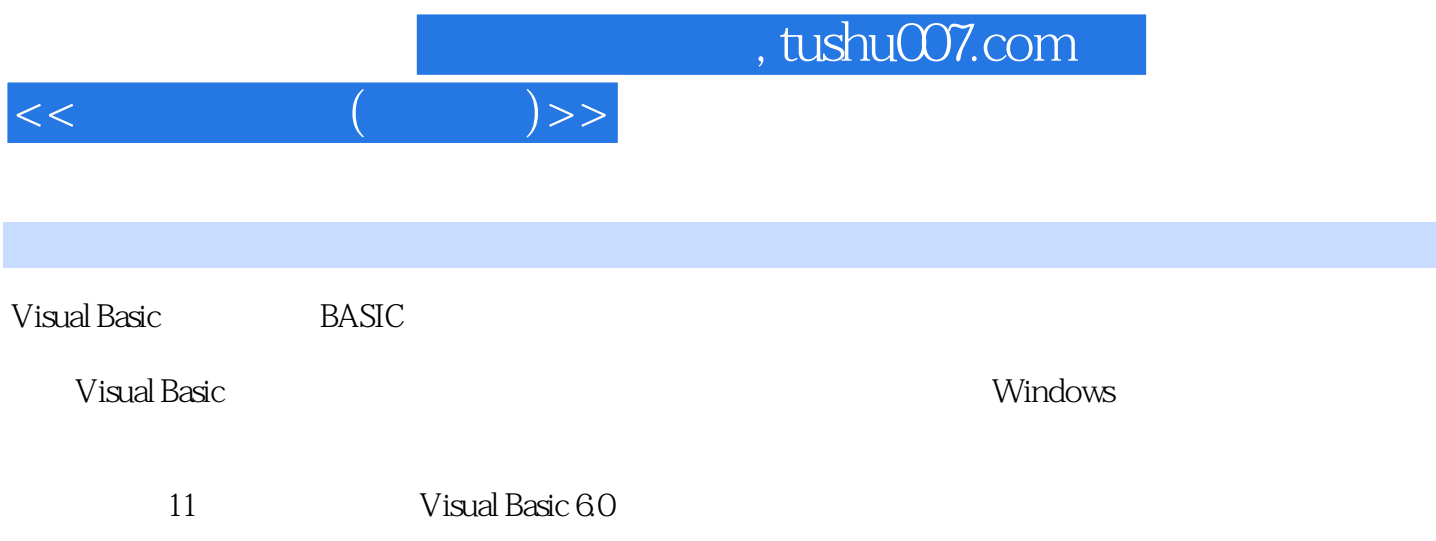

 $110$ 

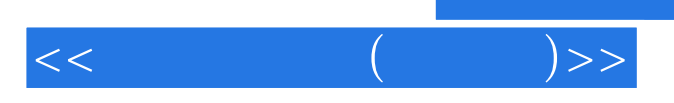

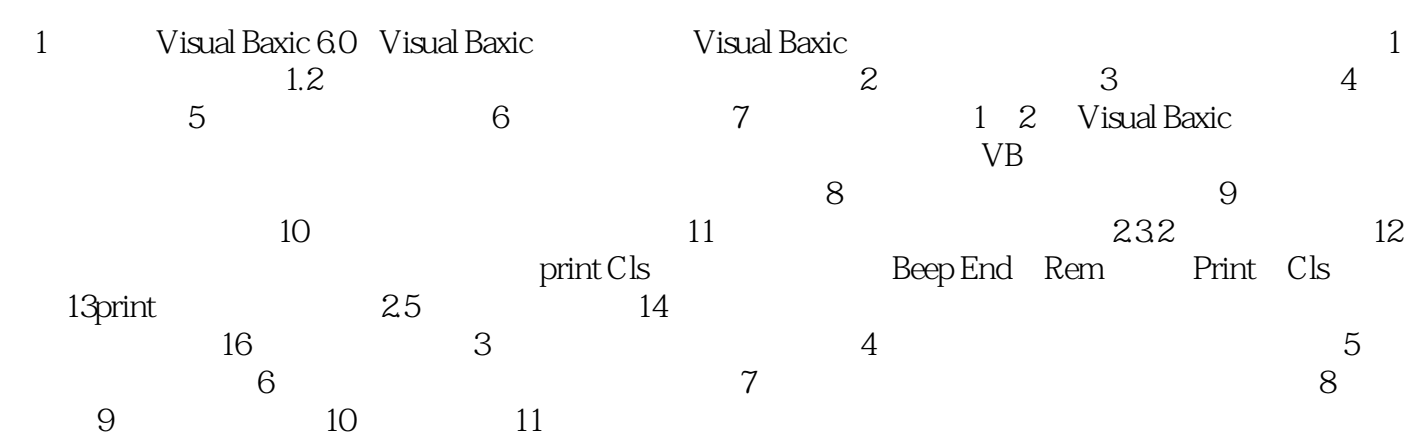

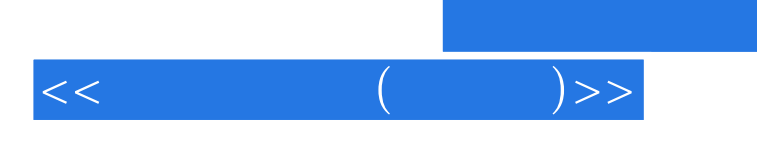

 $,$  tushu007.com

本站所提供下载的PDF图书仅提供预览和简介,请支持正版图书。

更多资源请访问:http://www.tushu007.com